## INDIAN SCHOOL AL WADI AL KABIR

Worksheet, 2020-21

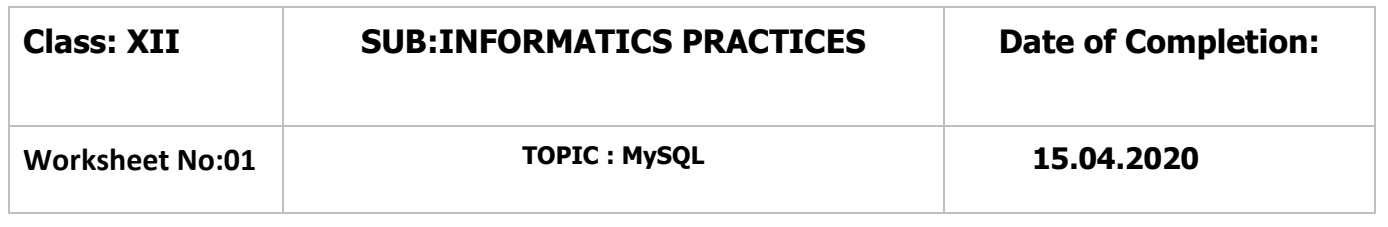

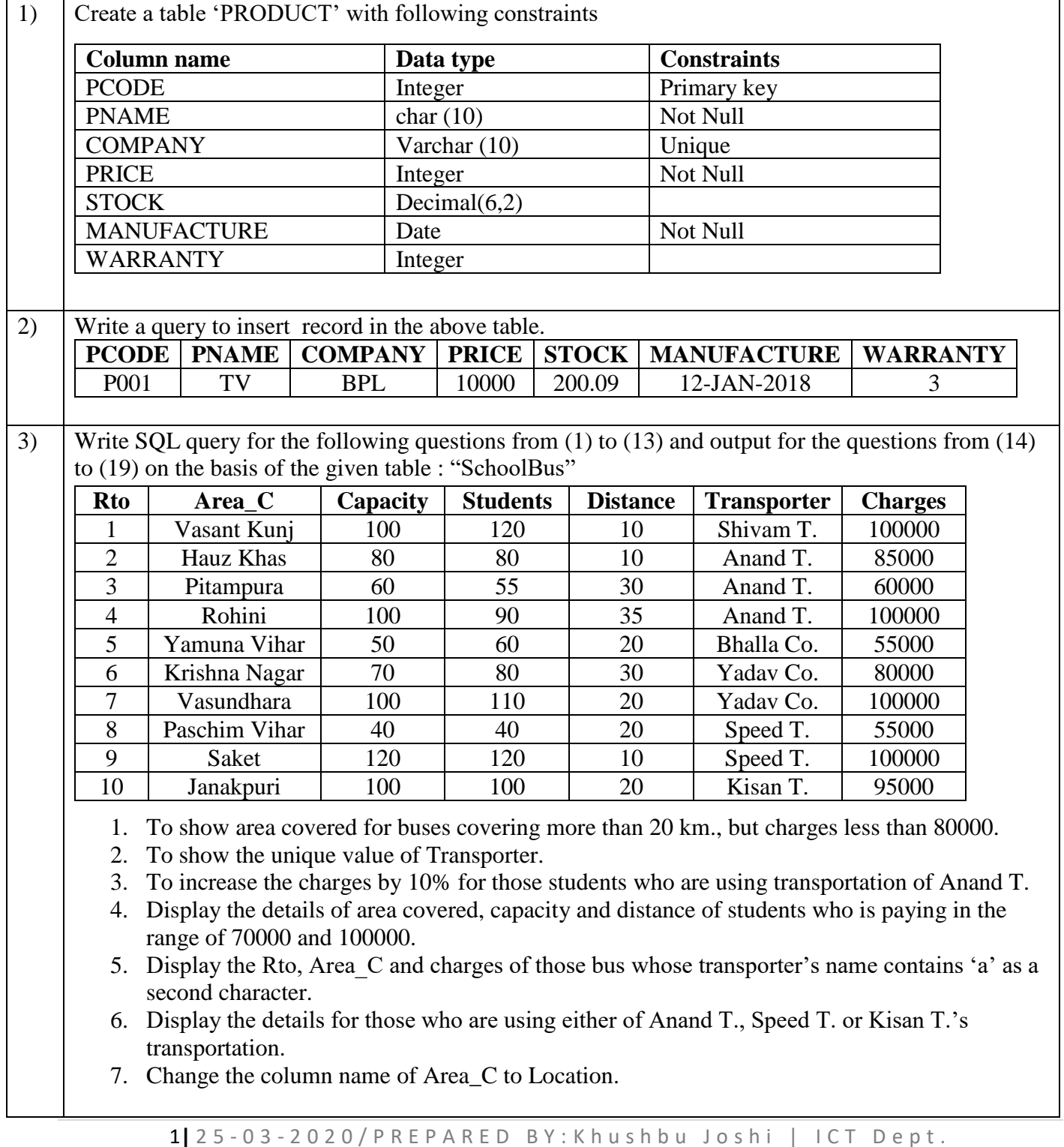

- 8. Increase the charges of Shivam T. by 25%.
- 9. Display the total capacities of all transport buses.
- 10. Find the average number of students travelling from Anand T. transporter.
- 11. Display the maximum and minimum charge students are paying for using the transportation.
- 12. Display the count of students who are coming far from more than 20km.
- 13. Display total number of students who are using bus facility.
- 14. SELECT \* FROM SCHOOLBUS WHERE STUDENTS > 80 AND TRANSPORTER NOT IN("Yadav co.", "Speed T.") ORDER BY DISTANCE;
- 15. SELECT AREA\_C, CAPACITY, STUDENTS, DISTANCE FROM SCHOOLBUS WHERE AREA C LIKE '%i%';
- 16. SELECT COUNT(DISTINCT(Transporter)) FROM SCHOOLBUS;
- 17. SELECT SUM(STUDENTS) AS TOTAL FROM SCHOOLBUS WHERE CHARGES > 90000;
- 18. SELECT COUNT(\*) FROM SCHOOLBUS;
- 19. SELECT MAX(STUDENTS) , MIN(STUDENTS) FROM SCHOOLBUS WHERE AREA C LIKE '%a';

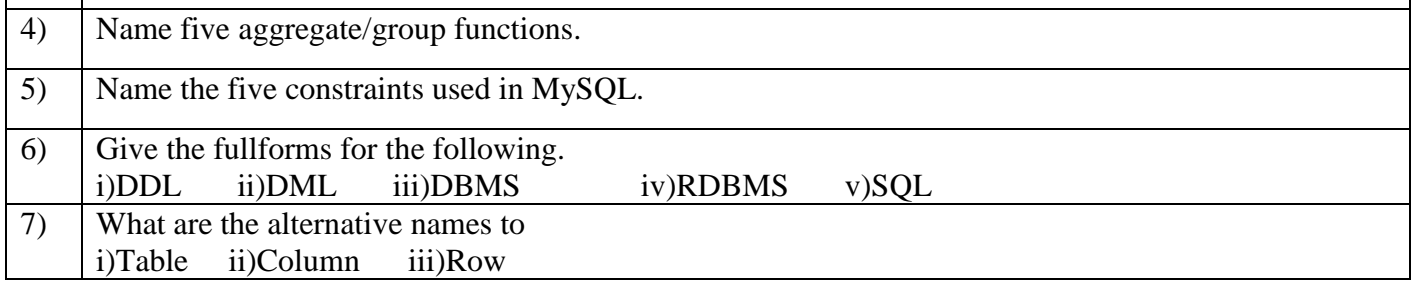

3|25-03-2020/PREPARED BY: Khushbu Joshi | ICT Dept.